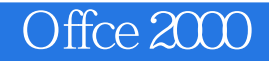

- 13 ISBN 9787111075417
- 10 ISBN 7111075412

出版时间:1999-10

页数:336

版权说明:本站所提供下载的PDF图书仅提供预览和简介以及在线试读,请支持正版图书。

www.tushu000.com

1 office2000 1.1office $2000$ <br>1.2 offices  $office2000$ 1.3 office2000 1.31  $1.32$ 1.33 1.4 office2000 1.4.1 Word2000 1.4.2 Exce12000 1.4.3 POWerP0 nt2000 1.4.4 Access2000 1.45 Outlook2000 1.5office2000 2 Word2000  $2.1$ Word $2000$  $22$ Word $2000$  $221$ 22.2 23 231 232 233 234 235 236 237 238 239 23.10 23.11  $2.4$ Word $2000$ 24.1 242 2421 24.22 24.23 243 24.31 24.32 2433 24.4 24.4.1 2442 2443

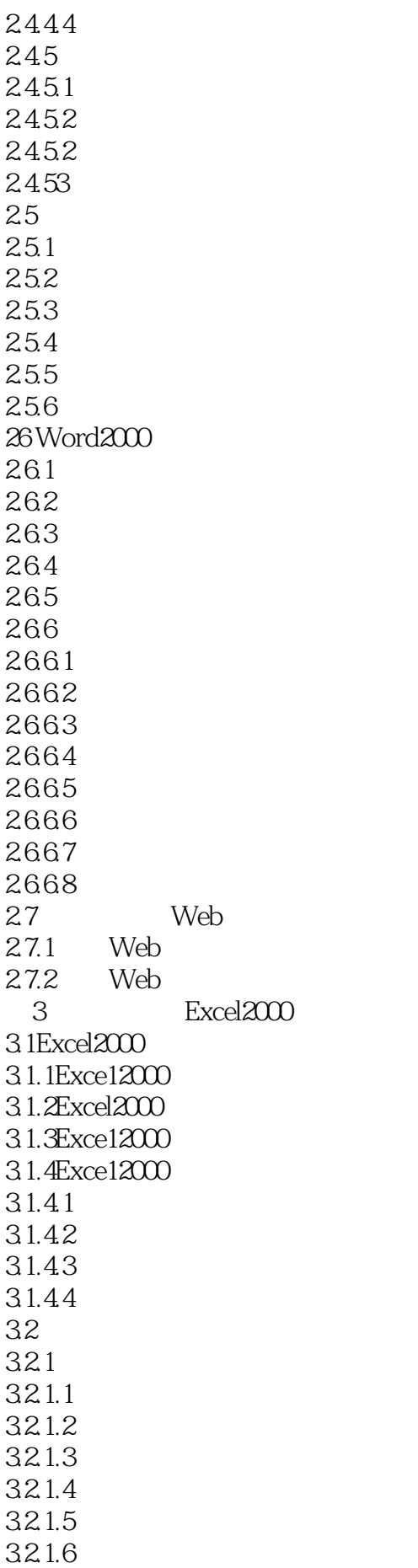

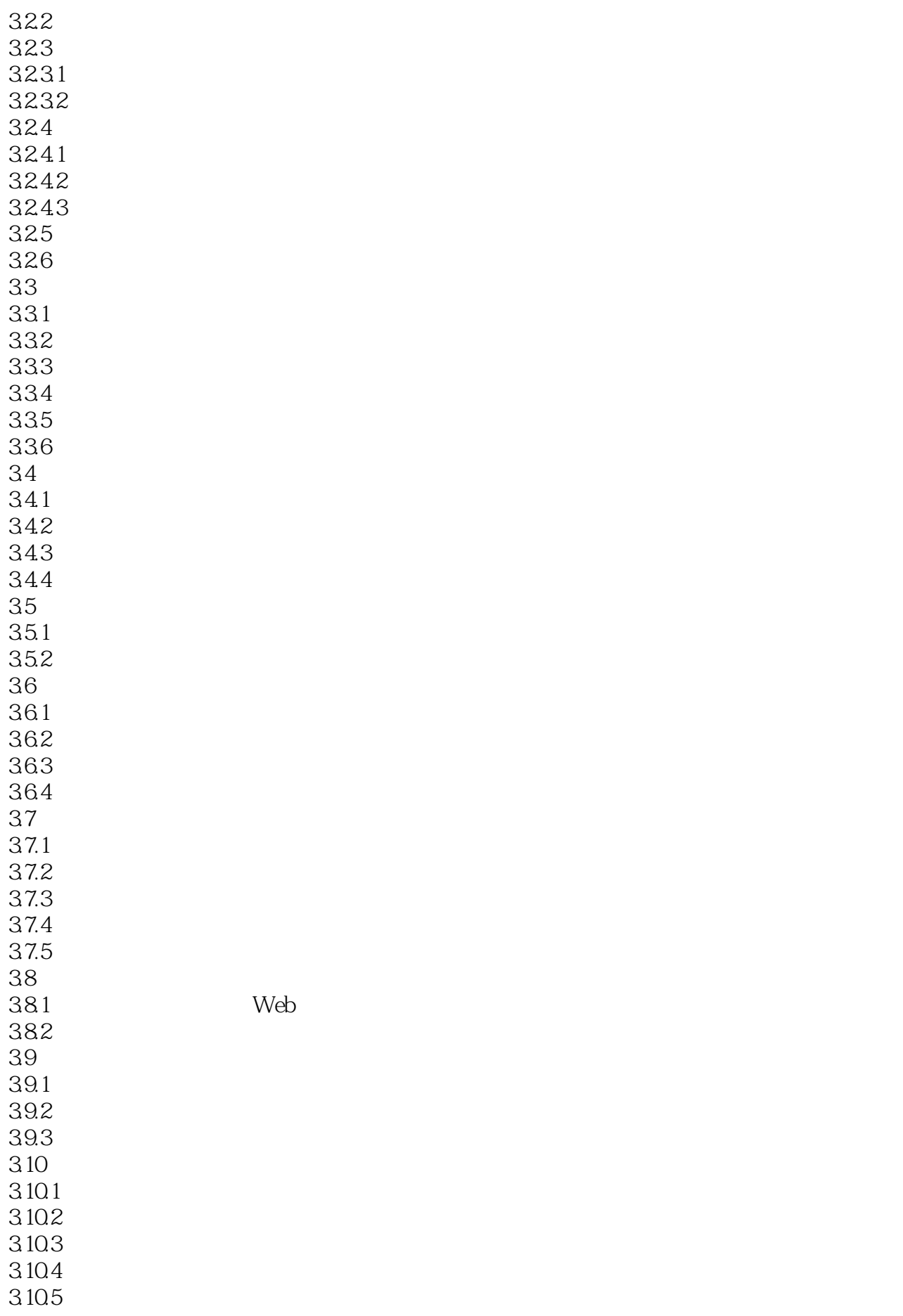

3.10.6 4 PowerPoint2000 4.1PowerPoint2000 4.1.1PowerPoint2000 4.1.2PowerPoint2000  $\frac{42}{421}$  . 4.2.1通过"内容提示向导"创建演示文稿 422 43 4.3.1 432 4.4 4.4.1 442 45 46 461 462 463 464 465 466 467 468 469 46.10 4.7演示文稿的其他处理技巧 4.7.1 4.7.2 47.3 47.4 4.8演示及打印 4.8.1设置演示文稿的动画效果 482 483 4.84 485 5 Outlook2000 5.10ut1ook2000 5.1.1Outlook2000 5.1.20 utlook 2000 5.1.3 Outlook2000 5.1.4 Outlook2000 5.1.5Outlook2000 5.2  $5.21$ 5.2.2 5.23 5.24

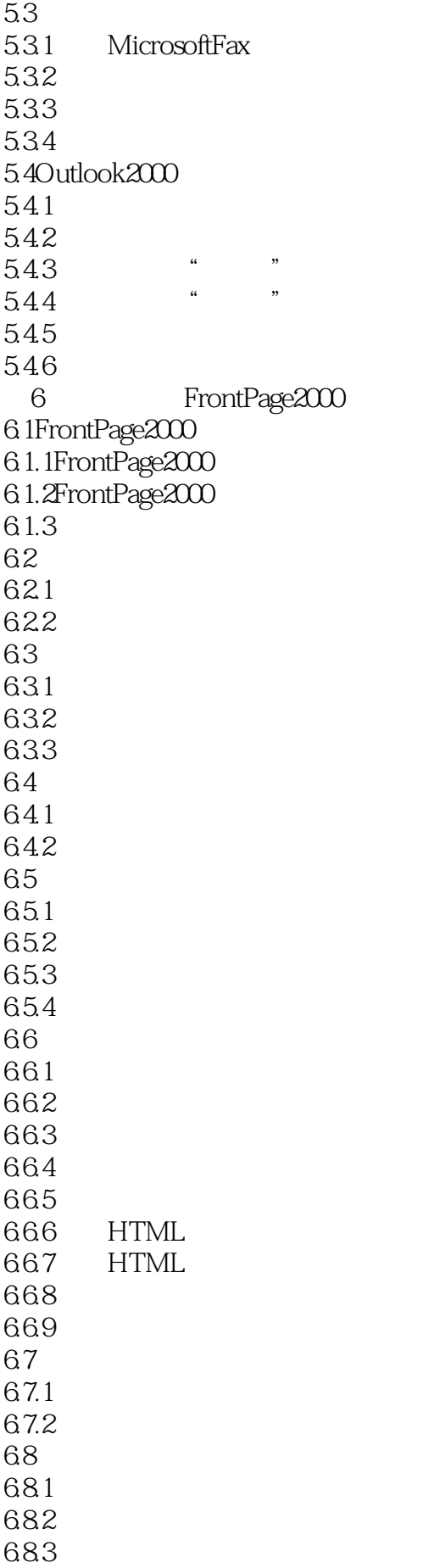

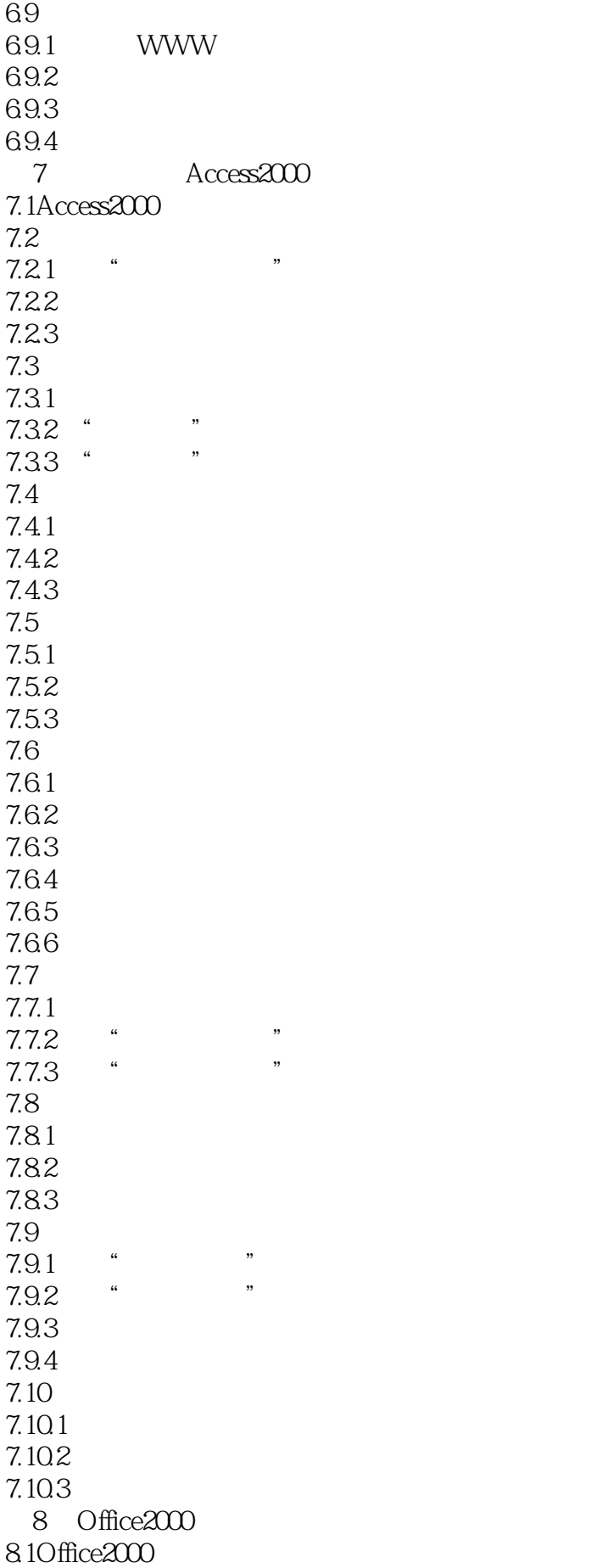

8.1.1 Web 8.1.2 8.2 Office2000 OLE<br>8.2.1 Office2000 OLE 8.2.1 Office2000 OLE<br>8.2.2 Access2000 OLE 8.2.2 Access2000 8.30ffice2000 84 Excel 84.1 842 8.5 Excel Web 86 Access 861 Excel 862 87 Excel Access 87.1 Excel HTML 87.2 Access2000

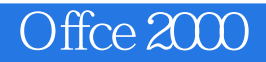

本站所提供下载的PDF图书仅提供预览和简介,请支持正版图书。

:www.tushu000.com